# **SH 75 UNIDADES ROTATIVAS | UNIDADE ELEVATÓRIA ROTATIVA SH 75**

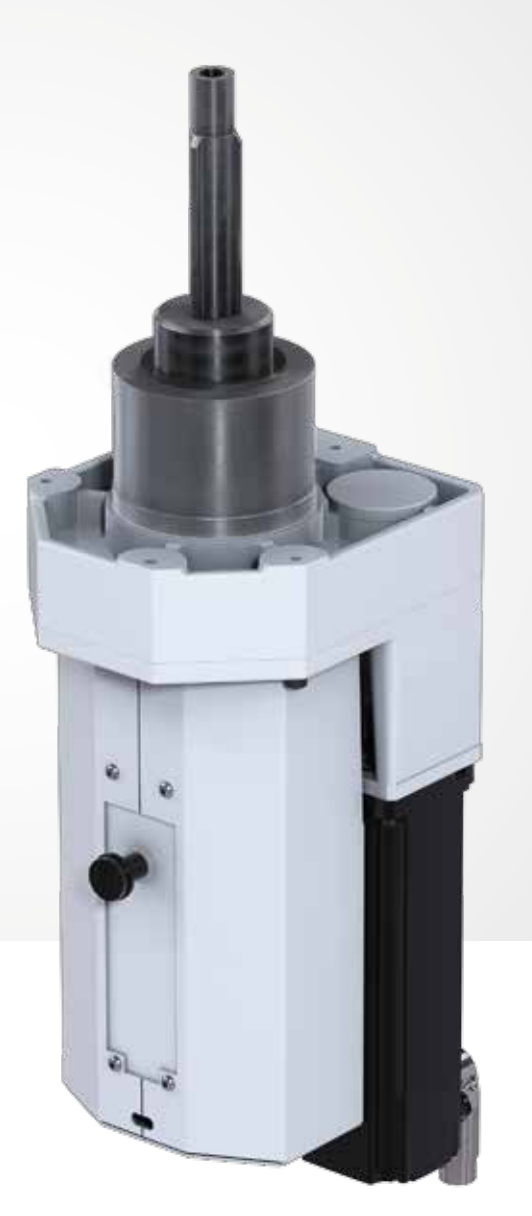

# UNIDADE ELEVATÓRIA ROTATIVA SH

### WEISS APPLICATION SOFTWARE

Comissionamento rápido, confortável e seguro através de software operacional único

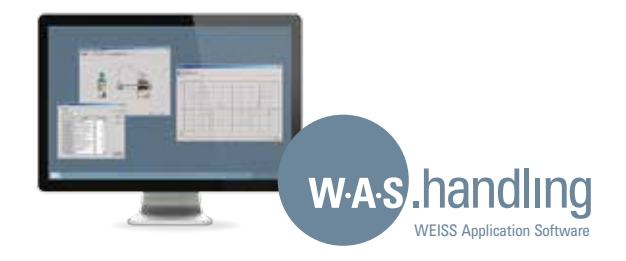

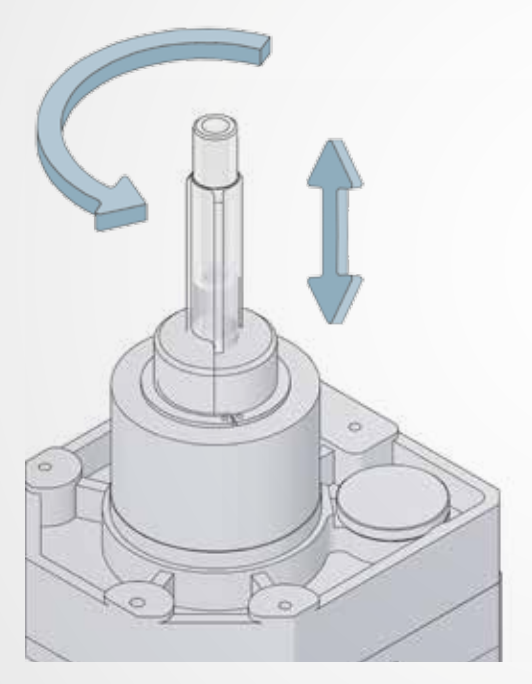

Unidade de manipulação com servoeixos independentes para movimentos de elevação e rotação

O grande sucesso da SH75 se deve às diversas possibilidades flexíveis de aplicação. Os eixos de elevação e rotação são livremente programáveis de maneira independente – por isso, a combinação de eixos é adequada para um grande espectro de utilizações com tarefas diversas. Outros pontos positivos são a grande densidade de potência com estrutura extremamente compacta, bem como o comissionamento rápido e confortável através do WEISS Application Software. Os novos servomotores integrados possibilitam outras dimensões de dinâmica e precisão.

#### VANTAGENS

- · Estrutura compacta com alta densidade de potência
- · Excelente dinâmica, graças ao servocomando moderno
- · Possibilidades flexíveis de uso ao longo de processos/tarefas diversas
- · Programação livre de ambos os eixos independentes de elevação e rotação
- · Comissionamento simples e rápido com o WEISS Application Software

# **SH 75**

## DADOS TÉCNICOS

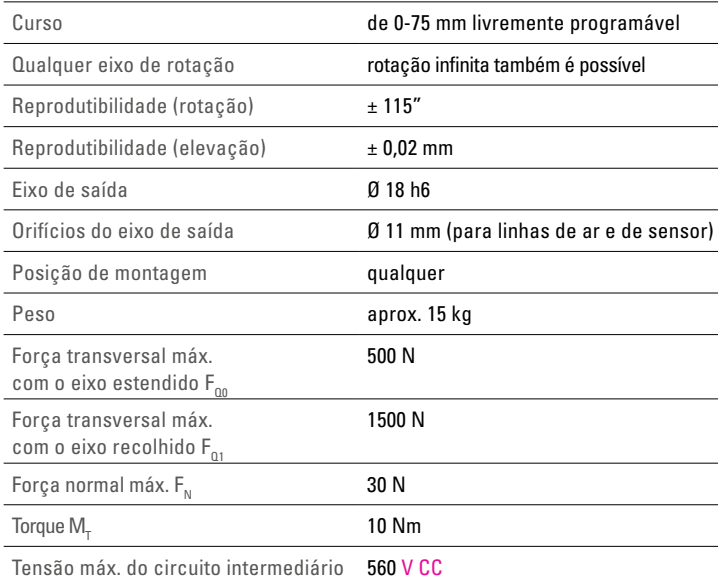

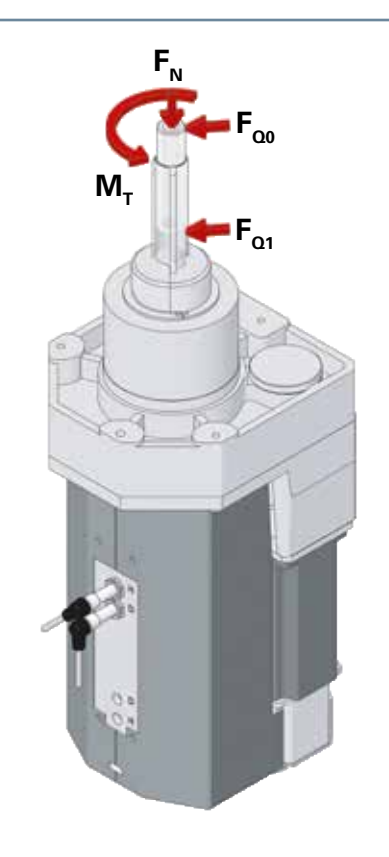

# DURAÇÕES

Dependendo do percurso e da carga do eixo de rotação, os tempos de duração para a sua sequência de movimentos podem ser determinados com a ajuda dos diagramas.

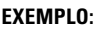

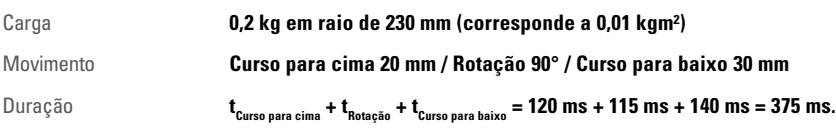

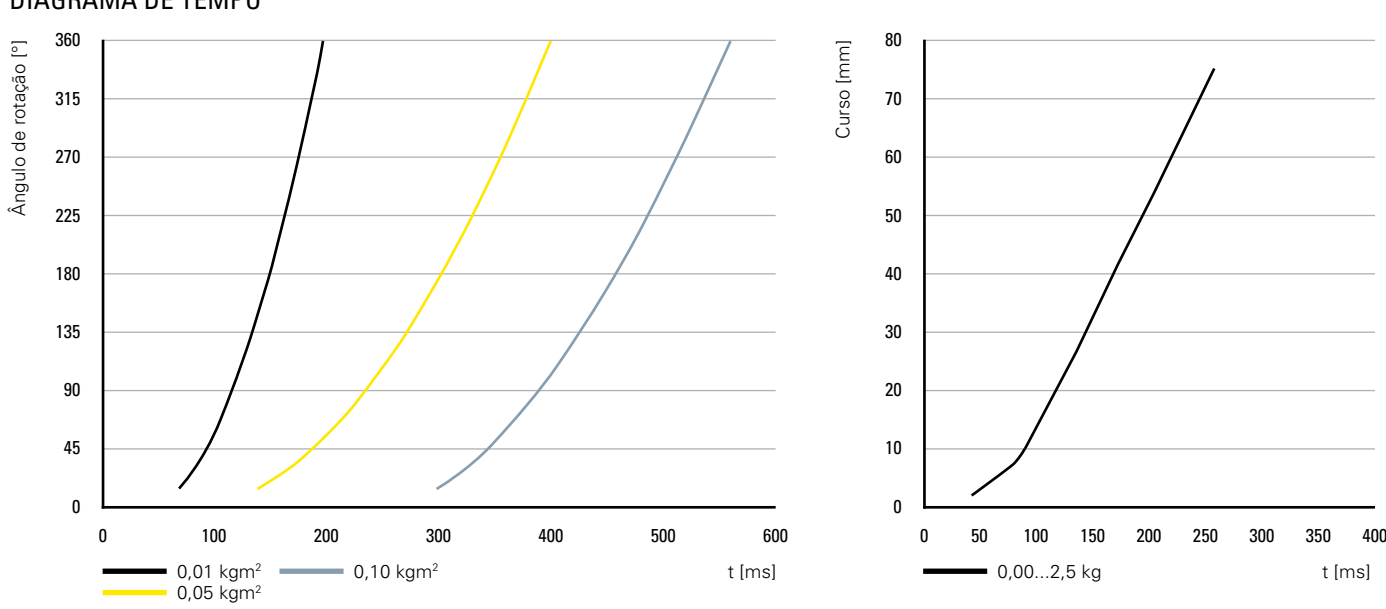

### DIAGRAMA DE TEMPO

### DIMENSÕES

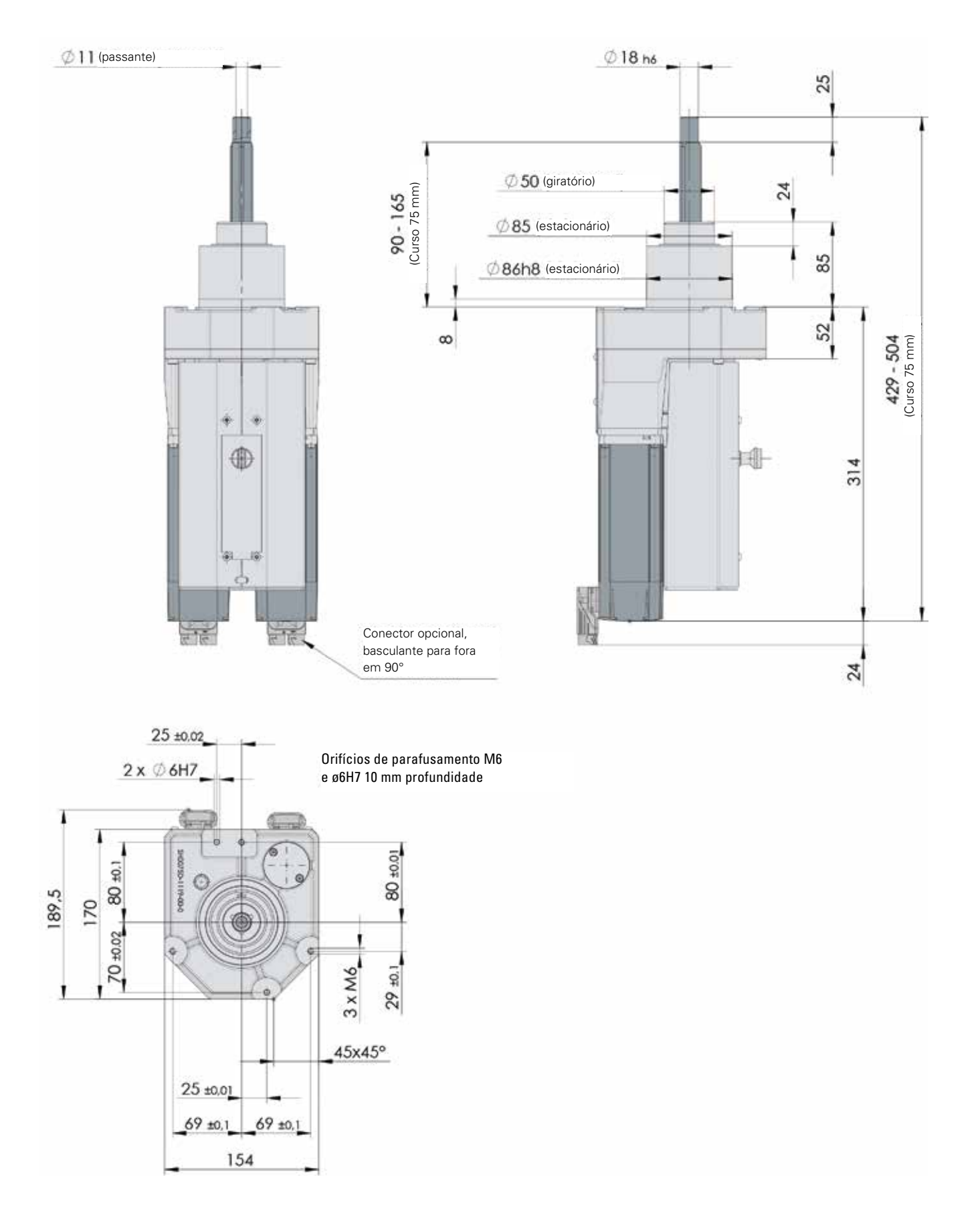

# **W.A.S./W.A.S. 2**

### WEISS APPLICATION SOFTWARE

Além das funções básicas para o comissionamento de eixos individuais, o W.A.S. – WEISS Application Software – possibilita um comissionamento rápido de sistemas completos multieixo. Para a parametrização do CLP, conecte o PC Windows através da Ethernet.

- · Todas as posições e velocidades livremente programáveis
- · Seleção livre de idioma
- · Acesso fácil aos parâmetros do eixo
- · Possibilidades de diagnóstico, manutenção remota
- · Entradas e saídas forçadas (por ex., para comissionamento)
- Possibilidade de definição de cames lógicos
- · Histórico de erros

### MONTAGEM E CONEXÃO

- · Plug & Play
- · Pacote de controle pré-parametrizado
- · Componentes adaptados uns aos outros
- · Grande flexibilidade em relação a comprimentos de cabo e interfaces

### SEGURANÇA E SERVIÇO DE ASSISTÊNCIA TÉCNICA

- · Safe Torque Off integrado
- · Safe Motion sob solicitação
- · Serviço de assistência técnica no mundo todo/ aprovação UL completa
- · Funções abrangentes de segurança e monitoramento

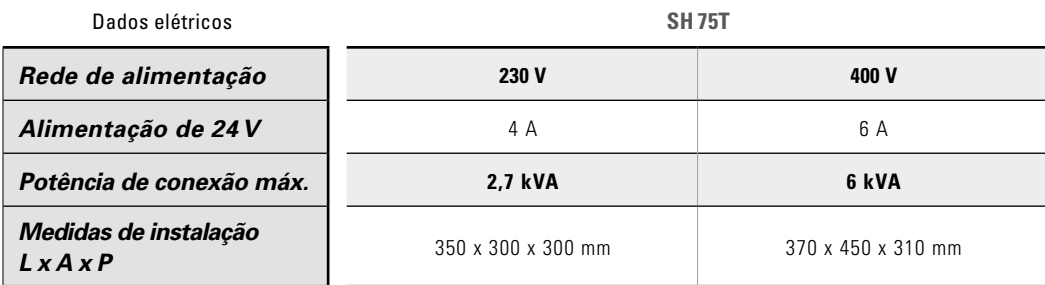

#### Exemplo sistema multieixo

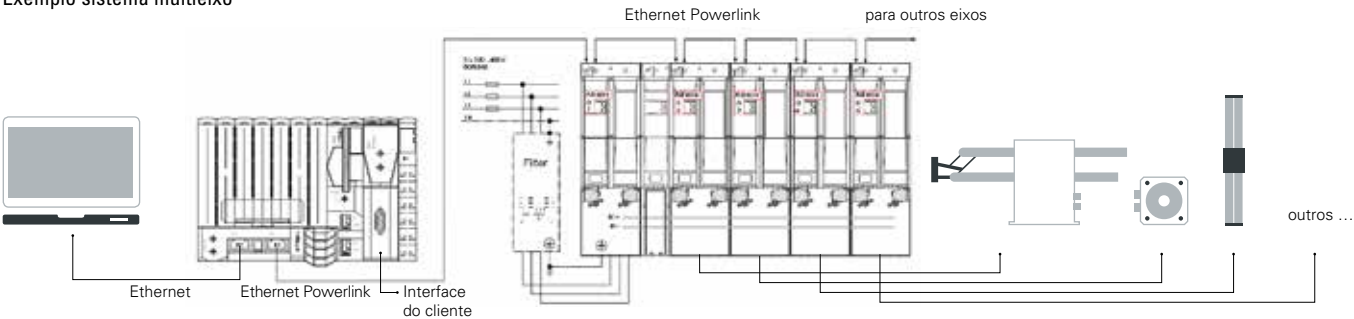

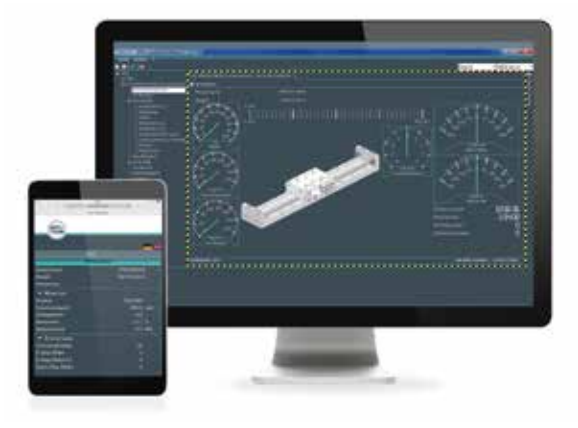

### COMUNICAÇÃO

- · I/O digital (entradas e saídas de 24V)
- Profibus-DP
- EtherNet/IP (Rockwell)
- · PROFINET (somente W.A.S. 2)
- EtherCAT (somente W.A.S. 2)
- · Outros sob consulta

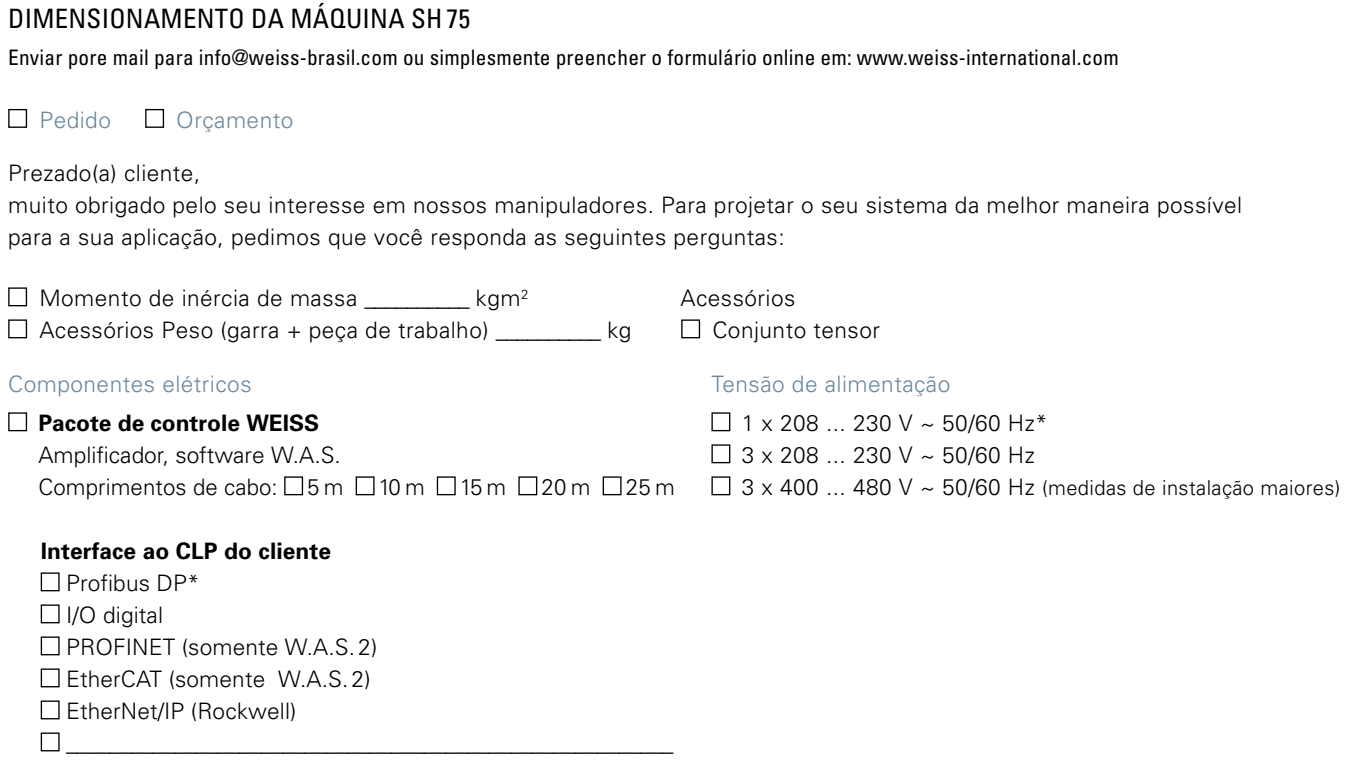

### **Interface do W.A.S. – WEISS Application Software**

RS232 e Ethernet inclusa no escopo de fornecimento Adaptador USB para RS232

Cálculo do tempo de ciclo– Por favor, desenhe a sua sequência de movimentos desejada:

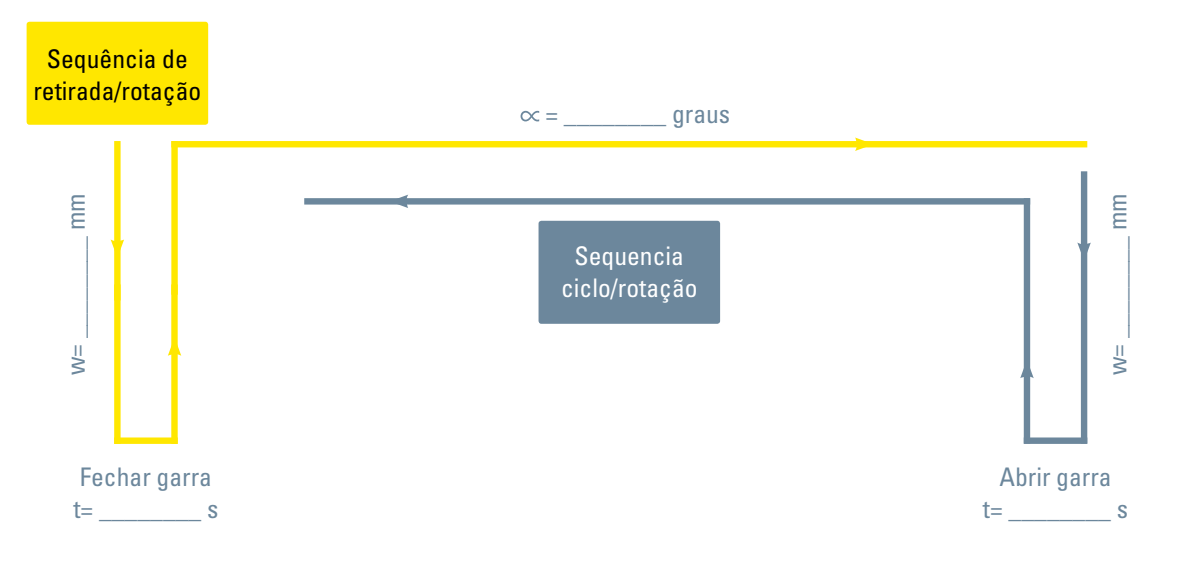

#### Para perguntas técnicas

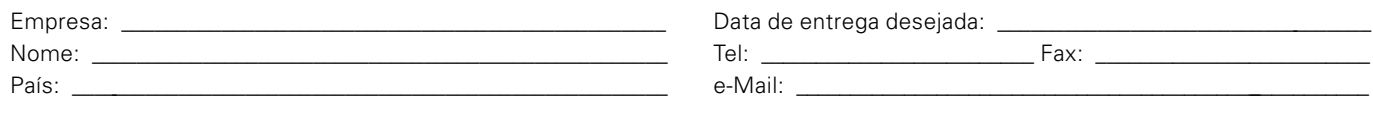